## МИНИСТЕРСТВО НА ОБРАЗОВАНИЕТО И НАУКАТА РЕГИОНАЛЕН ИНСПЕКТОРАТ ПО ОБРАЗОВАНИЕТО - гр.ПАЗАРДЖИК 4400 гр. Пазарджик, ул. "П. Яворов" № 1, тел/факс 034 446270, e-mail: riopz@pasat.bg

## НАЦИНАЛНО СЪСТЕЗАНИЕ - ТЕСТ ПО МАТЕМАТИКА **3А УЧЕНИЦИ ОТ VII КЛАС** Общински кръг - 22.02.2009г. Верният отговор на всяка задача от 1 до 15 включително се оценява с 1 точка: **1.** Стойността на израза А = - 20 + 10 : (-5  $\frac{1}{5}$ ) е равна на : A $)$  50 ) 50 ) 70 ) -50 ) -70 2. Броят на върховете на петоъгълна призма е:  $A) 5$ ) 5 ) 10 ) 15 ) 6 **3.** Ако 4  $\frac{1}{4}$  от *x* е равно на 3, то *x* е равно на: A) 12 **b**) 12 1 (B) 4 3  $\Gamma$ ) 3 4 **4.** Дължината на окръжност е 12 $\pi$  см. Лицето на кръга, заграден от тази окръжност, е: А)  $12\pi$  кв.см )  $12\pi$  kb.cm  $\qquad$  5)  $36\pi$  kb.cm  $\qquad$  B)  $24\pi$  kb.cm  $\qquad$  T)  $6\pi$  kb.cm **5.** Произведението  $7^4$ .  $7^2$  е равно на: A)  $49^{4.2}$  $E($  49<sup>4+2</sup>  $B$ )7<sup>6</sup>  $\Gamma$ )  $7^8$ **6.** Ъгъл А на правоъгълния  $\triangle ABC$  ( $\angle C = 90^0$ ) е равен на 30<sup>0</sup>. Намерете ВС, ако АВ= 4 см. ......................................................................................................... **7.** .(+" ( #( 2#( 6 3 .(-2*-* 2 ) #: ( A) 12 3 *-* <sup>2</sup> • [12 $a^4xy^2$ ] **B**)  $12a^4xy^2$  $\Gamma$ ) -12 $a^3xy^2$ **8.** Лицето на ромб с височина 0,5см е 3,5 см<sup>2</sup>. Страната на ромба в см е:  $A)$  7 ) 7 ) 0,7 ) 0,07 ) 70 9. Ako  $3:5 = x:10$ , то x е равно на:  $A)$  40 ) 40 **b**) 6 **b**) 2 **c**) 4 10. Ани прочела 30% от една книга, която има 200 страници. Колко страници остават за четене на Ани? A $) 60$ **b**) 80 **b**) 120 **h**) 140 3A VHEHIMI OF VII KUACH<br>
of the series spare  $-20.2009r$ .<br>
To complete state and the parameter of the series of the series of the series of the series of the series of the series of the series of the spare and control in

**11.** 1))" .# .("(" 2% " %"# 3 2% #: A)  $150^0$  $E) 120<sup>0</sup>$  $\Gamma$ ) 90<sup>0</sup> 12. Ако страните на правоъгълник се намалят два пъти, то лицето му:

В) се намалява четири пъти Г) се намалява 6 пъти А) се запазва Б) се намалява два пъти

13. Отсечка с дължина 32 см е разделена на три части, чиито дължини са в отношение 1:2:5. Найголямата от тези части е с дължина:

 $A)$  4 cm  $E(8)$  cm В) 16 см  $\Gamma$ ) 20 cm  $\Gamma$ ) 25 + 10x + x 15. Милена е два пъти по-млада от майка си, а бабата на Милена, която е на 78 години, е три пъти по-възрастна от Милена. На колко години е майката на Милена? Верният отговор на всяка задача от 16 до 35 включително се оценява с 2 точки: 16. Числото 7.10<sup>4</sup> + 2.10<sup>2</sup> + 2.10 е равно на:  $\Gamma$ ) 70 220 A) 72 200  $\overline{B}$ ) 7 022 Б) 722 17. Нормалният вид на многочлена  $(-3x-2)^2$  e:<br>A) – 9x<sup>2</sup> - 4 <br>B)9x<sup>2</sup>-12x + 4 <br>B)9x<sup>2</sup>+12x + 4 <br>T) - 9x<sup>2</sup> -12x - 4 **18.** Ако  $\alpha$  и  $\beta$  са съседни ъгли и  $\beta$  е три пъти по-голям от  $\alpha$ , то  $\beta$  е:<br>A)  $45^{\circ}$  [b)  $135^{\circ}$  [c)  $120^{\circ}$  $\Gamma$  60<sup>0</sup> 19. Автобус тръгва в 10 часа и 5 минути и пристига в 13 часа и 13 минути на същия ден. Престоите му на междинните спирки са общо 15минути. Автобусът е пътувал: А) 2ч 43 мин Б) 2ч 53мин В) 3ч бмин Г) 3ч 8мин 20. Намерете мярката на ъгъл, който е с  $24^013'$  по-малък от правия ъгъл. 21. Ако  $a: 7 = 8 : b$ , намерете реципрочната стойност на израза *ab*. 22. Правоъгълникът АВСО има лице S. Точките М и Р са среди съответно на страните АД и DC. Лицето на триъгълника ВМР е:  $\overline{B}$   $\frac{3S}{8}$ A)  $\frac{S}{2}$ B)  $\frac{5S}{6}$   $\qquad \qquad \Gamma$ )  $\frac{3S}{4}$ 23. Уравнението  $5x - 2(x - 3) = 4x - (x - 6)$  има: А) точно два корена Б)няма корени В)за корен всяко число Г)единствен корен 24. Сборът от дължините на всички ръбове на един куб е 156 см. Лицето на основата на куба в квадратни сантиметри е:

25. Ако правите *а* и *b* са успоредни, то мярката на ъгъл  $\alpha$  е:

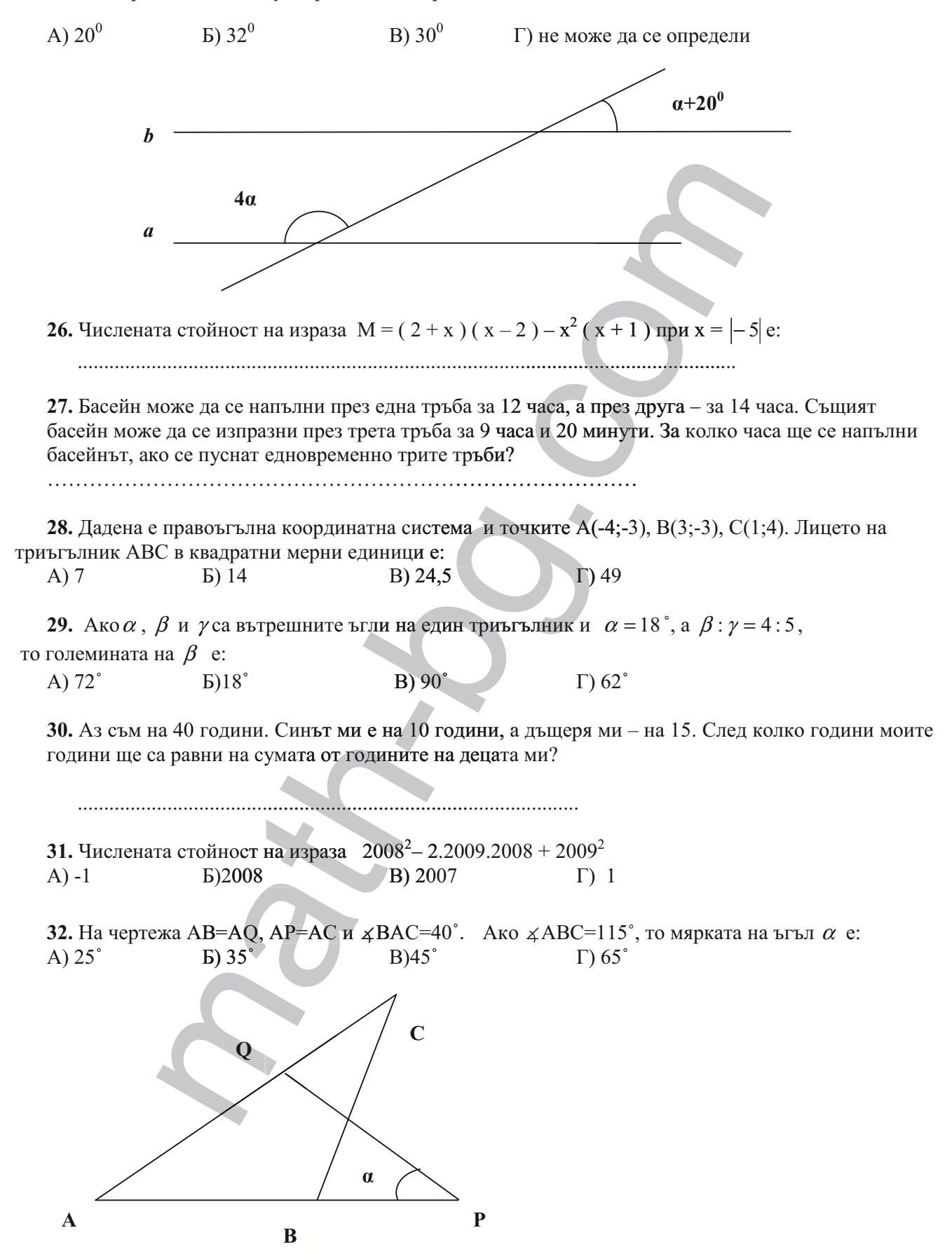

33. В триъгълник ABC точка О от страната ВС е такава, че  $\triangle AOB \cong \triangle AOC$ . Периметърът на  $\triangle$ ABC е 33 см, а дължината на отсечката ВС е 5см. Намерете дължината на АС.

34. Влак, който се движи със скорост 108 км/ч, минава покрай стълб за 10 секунди. Дължината на влака в метри е:

A) 150  $E)$  300 B) 720  $\Gamma$ ) 200

35. Колко различни четирицифрени числа могат да се запишат с еднократно използване на цифрите 0, 2, 4, 6?

## Верният отговор на всяка задача от 36 до 50 включително се оценява с 3 точки

**36.** Даден е правоъгълен триъгълник ABC ( $\angle$ ABC = 90<sup>0</sup>). Aко ВН и CL са съответно височина и ъглополовяща, които се пресичат в точка М и  $\angle$ АВН = 39<sup>0</sup>, то големината на  $\angle$ ВМС е:

A)  $109^030'$  $E) 110^{0}30'$  $B$ )121<sup>0</sup>  $\Gamma$ )51<sup>0</sup>

37. Най-малката стойност на израза  $x^2 + 4x + 12$ , където х е рационално число, е:

 $A) 8$  $E(0)$  $B)$  12  $\Gamma$ ) 4

38. При коя стойност на параметъра *а* нормалният вид на многочлена  $M = (x+a)^3 - x^2(ax-1)$  ще бъде от втора степен?

39. Даден е квадрат ABCD със страна 2 см. С центрове точките А и С с радиуси 2 см са начертани дъги от окръжности. Лицето на защрихованата част, изразено чрез  $\pi$  е: 

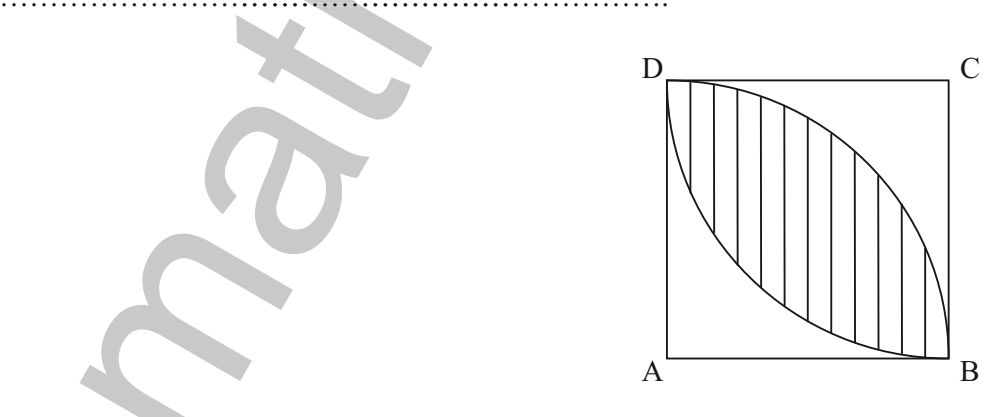

40. Симетралата на бедрото ВС на равнобедрения триъгълник АВС пресича другото бедро АС в точка Р. Намерете ъглите при основата на триъгълник АВС, ако  $\angle$ ABP = 33<sup>0</sup>.

A)  $38^0$  $\Gamma$ ) 71<sup>0</sup>  $E) 33^{0}$  $B) 22^0$ 

41. Стойността на израза  $\frac{(2a^3 + a^4)^2}{a^2 a^5}$  при  $a = -1\frac{1}{3}$  е: B) -  $\frac{1}{3}$   $\Gamma$ ) -  $\frac{1}{9}$ A)  $\frac{1}{3}$  $E(\frac{2}{3})$ 

42. За коя стойност на параметъра *а* уравнението  $x - I1a = ax - 1$  е еквивалентно на уравнението

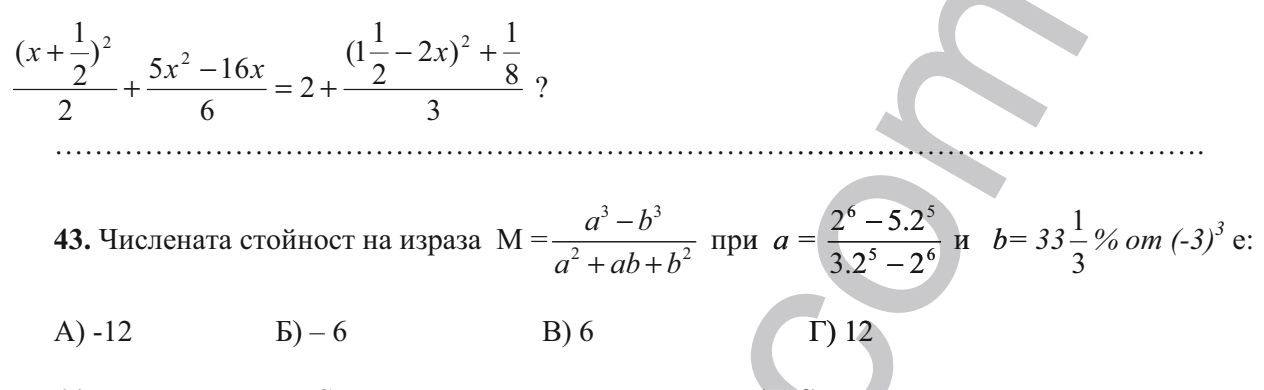

44. Върху страната СВ на равностранния триъгълник АВС вън от триъгълника е построен равнобедрен правоъгълен триъгълник ВСD ( $\angle C = 90^{\circ}$ ). Ако AD и ВС се пресичат в точка K, то мярката на ∡АКВ е:

B)  $95^\circ$  $\Gamma$ ) 105<sup>°</sup> A)  $75^{\circ}$  $E) 85^\circ$ 45. Ako x<sup>2</sup> - 6xy + 10y<sup>2</sup> - 4y + 4 = 0, намерете x<sup>2</sup> - y<sup>2</sup>. 

46. Момичетата в един клас са повече от 40% и по-малко от 45% от всички ученици в класа. Броят на всички ученици се изразява с най-малкото число, кратно и на 3, и на 11. Броят на момчетата в класа е:

 $B)$  19 A)  $13$  $E)$  14  $\Gamma$ ) 20

47. Ани, Ива, Петя и Таня имат различни професии- учител, лекар, архитект и журналист. Известно е, че Петя не е лекар и не е журналист, Ани е или лекар, или журналист. Ива не е архитект и не е журналист. Лекар е Ани или Петя. Архитект е:

Г) Таня А) Ани  $E$ ) Ива В) Петя

48. Твърдението "Петър е единствено дете в семейството или Петър има само сестри" е невярно. Вярното е:

А) Петър има брат.

Б) Петър няма брат.

В) Петър има сестра.

Г) Петър няма сестра.

49. Катер изминава за 1 час по течението на реката 33 км, а за 40 минути срещу течението изминава 18 км. Скоростта на течението на реката е:

50. Нека (х;у) е точка от правоъгълната координатна система. Намерете броя на всички точки от координатната система, чиито координати са цели отрицателни числа и удовлетворяват равенството ( $x + y$ )<sup>2</sup>=100.

 $A)9$  $E(10)$  $B)1$  $\Gamma$ ) 1

5